# **Publique su artículo en una revista de Acceso Abierto de Hindawi**

Es más fácil coordinar los pagos de Acceso Abierto con su institución o patrocinador

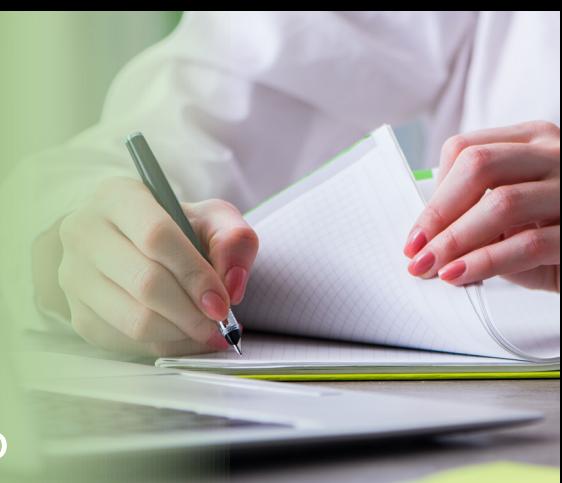

#### **Paso 1**

Todas las revistas Hindawi son de Acceso Abierto visite **www.wileyopenresearch.com/ browsejournals** y elija una revista Hindawi relevante para su investigación.

#### **Paso 3**

Una vez haya enviado su artículo haciendo clic en el botón verde "Submit" (Enviar) y proporcionando toda la información necesaria, el manuscrito entra en el proceso de selección. **Cuando se le pida que acepte el APC antes del envío, hágalo.** Una vez que el manuscrito haya pasado el proceso de preselección, las revisiones de elegibilidad se realizan en el sistema de manera interna y **se notifica a su institución sobre la solicitud de financiamiento y se le pide que la apruebe**. Esto elimina la necesidad de recibir algún pago por parte del autor, no es necesario tomar otra acción.

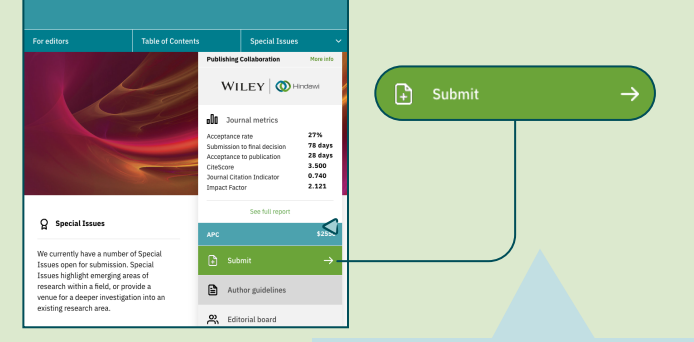

### **Paso 2**

Una vez seleccionada la revista adecuada, encontrará las directrices específicas de envío a través del enlace a **Author Guidelines** (Guía de Autor) ubicada en la página de cada revista e **[hindawi.com](www.hindawi.com)**. Deberá asegurarse de haberlas revisado detenidamente y de que su manuscrito cumple todos los requisitos.

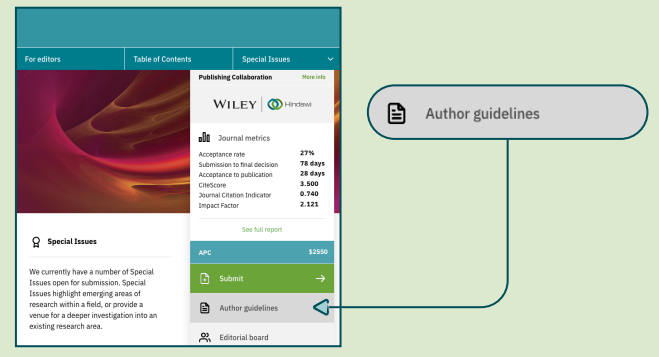

## **Paso 4**

Si su solicitud de financiamiento de APC es aprobada por su institución o patrocinador, recibirá un correo electrónico de confirmación.

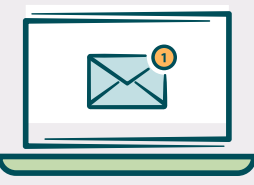

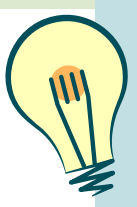

#### **Sugerencia:**

Cuando envíe su manuscrito, por favor utilice su dirección de correo electrónico institucional e incluya toda la información de su insti::tución. Esto facilitará el proceso de verificación y garantizará que su financiamiento se aplique correctamente.

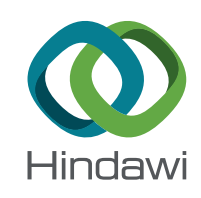